## CS354: Machine Organization and Programming been released in learn@UW. 354: Machine<br>
ganization and<br>
rogramming<br>
Lecture 11<br>
the September 28<sup>th</sup> 2015<br>
Section 2<br>
Section 2<br>
Section 2<br>
and star structor: Lecture by Bryant &<br>
Please contact Lokesh or Urmish.<br>
Section 2<br>
and star structor betw

Monday the September 28<sup>th</sup> 2015

Section 2 Instructor: Leo Arulraj © Some diagrams and text in this lecture from CSAPP lectures by Bryant & O'Hallaron

## Class Announcements

1. Grades for Programming Assignment 0 have 9/28/2015<br>
Class Announcements<br>
1. Grades for Programming Assignment 0 have<br>
been released in learn@UW.<br>
2. If you have questions about your grading<br>
please contact Lokesh or Urmish. 9/28/2015<br>
Class Announcements<br>
1. Grades for Programming Assignment 0 have<br>
been released in learn@UW.<br>
2. If you have questions about your grading<br>
please contact Lokesh or Urmish.

Lecture 11<br>
Lecture 11<br>  $\begin{array}{|l|l|} \hline 2. \text{ If you have questions about you  
please contact Lokesh or Urmish.} \hline \end{array}$ 2. If you have questions about your grading

## Lecture Overview

- How to write in x86 assembly:
	- do while loops, while loops, for loops, switch statements
	- Some more examples like factorial, string length, finding max in an integer array etc

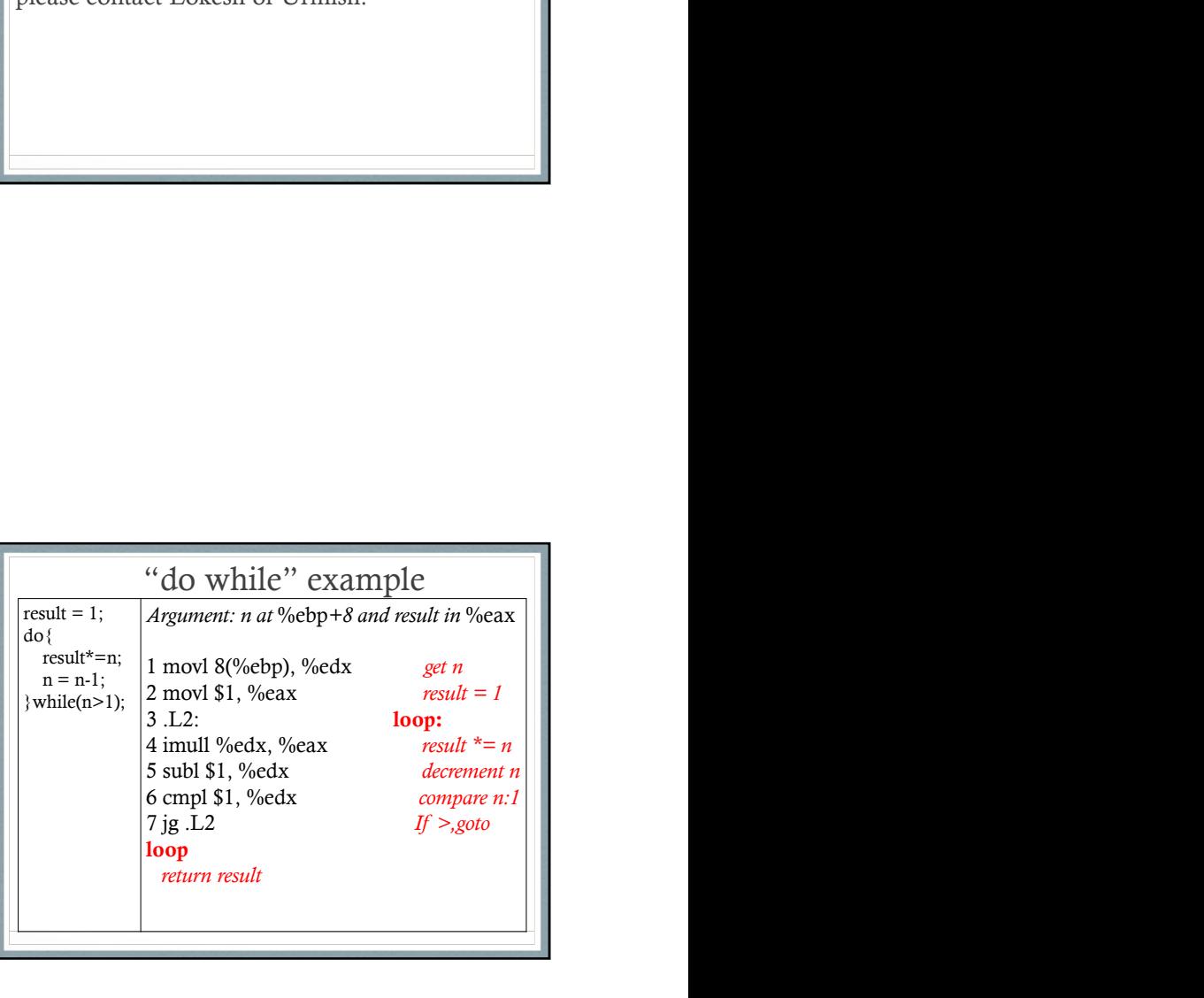

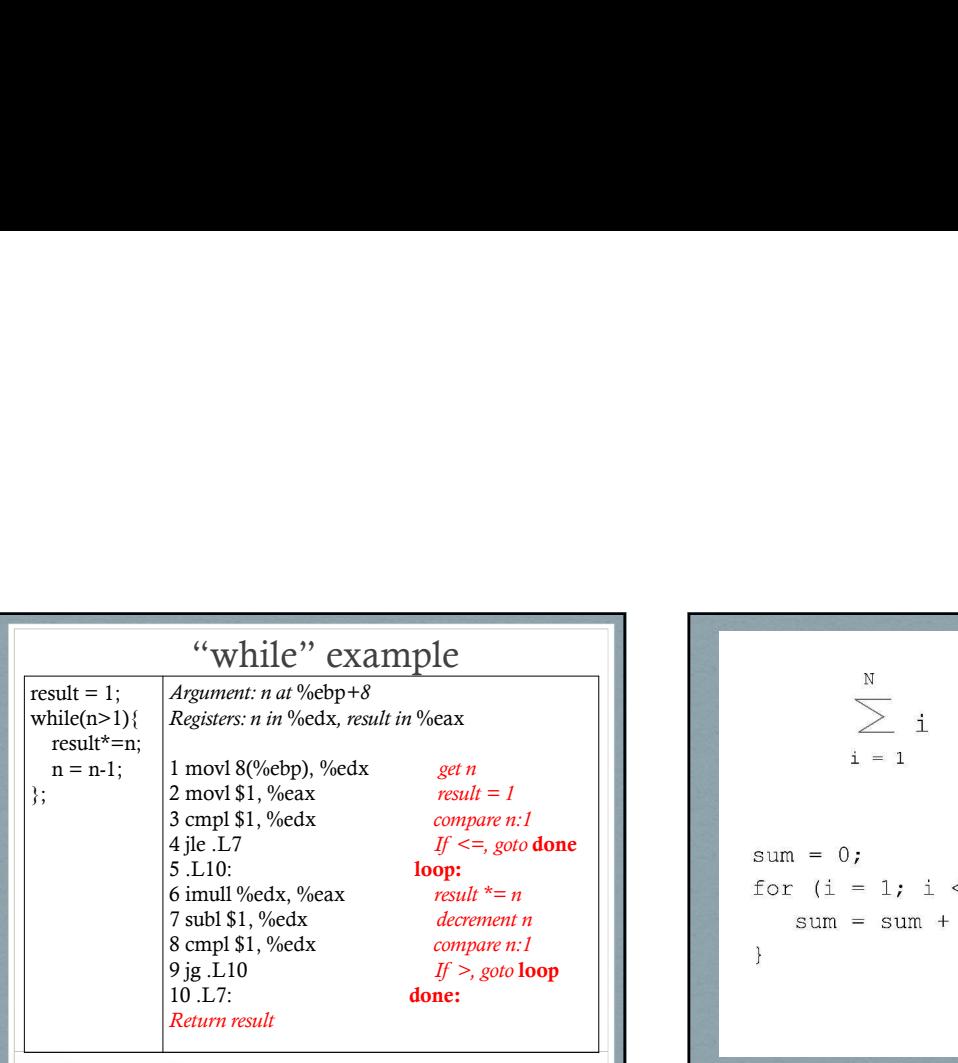

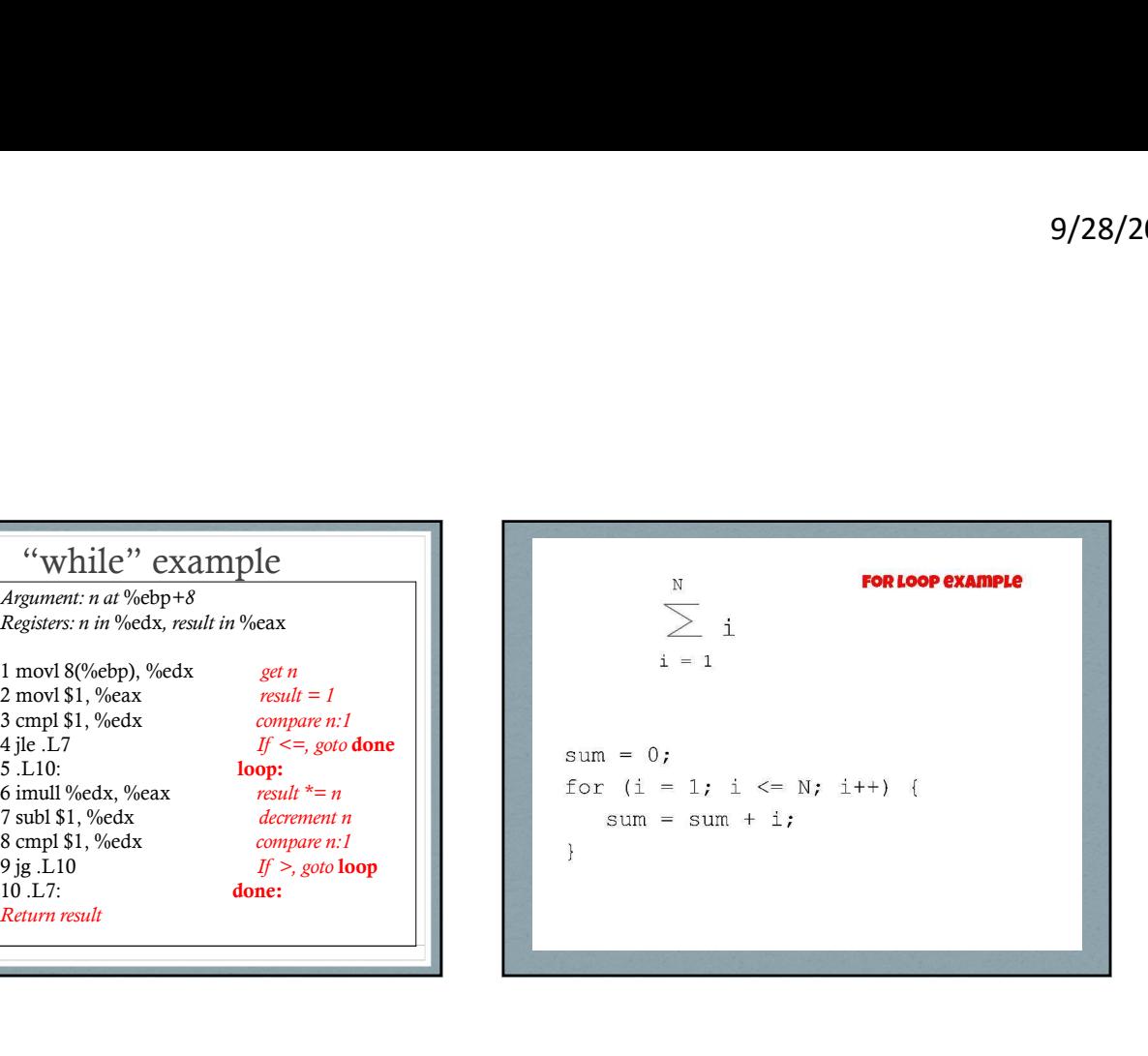

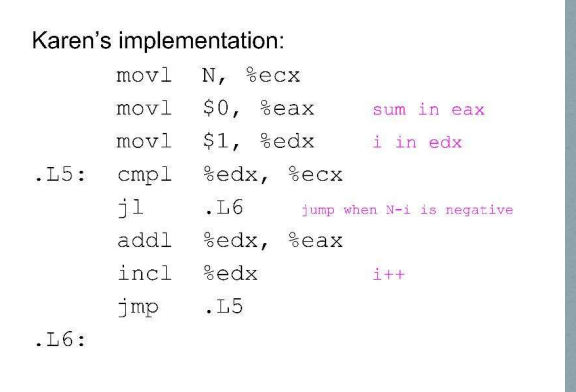

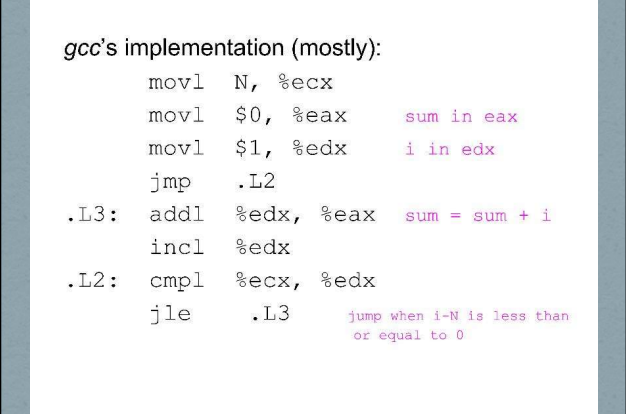

# About Switch Statement and Jump Tables About Switch Statement and Jump<br>
Tables<br>
1. Switch statements offer multi-way branching capability and are<br>
implemented using Jump tables which are supported by GCC as<br>
an extension to C.<br>
2. Jump table is an array where

- implemented using Jump tables which are supported by GCC as an extension to C.
- 2. Jump table is an array where the i<sup>th</sup> entry is the address of the code segment that should execute when the switch index equals i.
- 3. Advantage of Jump tables when compared to long sequence of compares and jumps : Time taken to perform the switch is independent of the number of cases and the sparsity of the case values.
- more ) and they span a small range of values

## Conditional Move Instructions

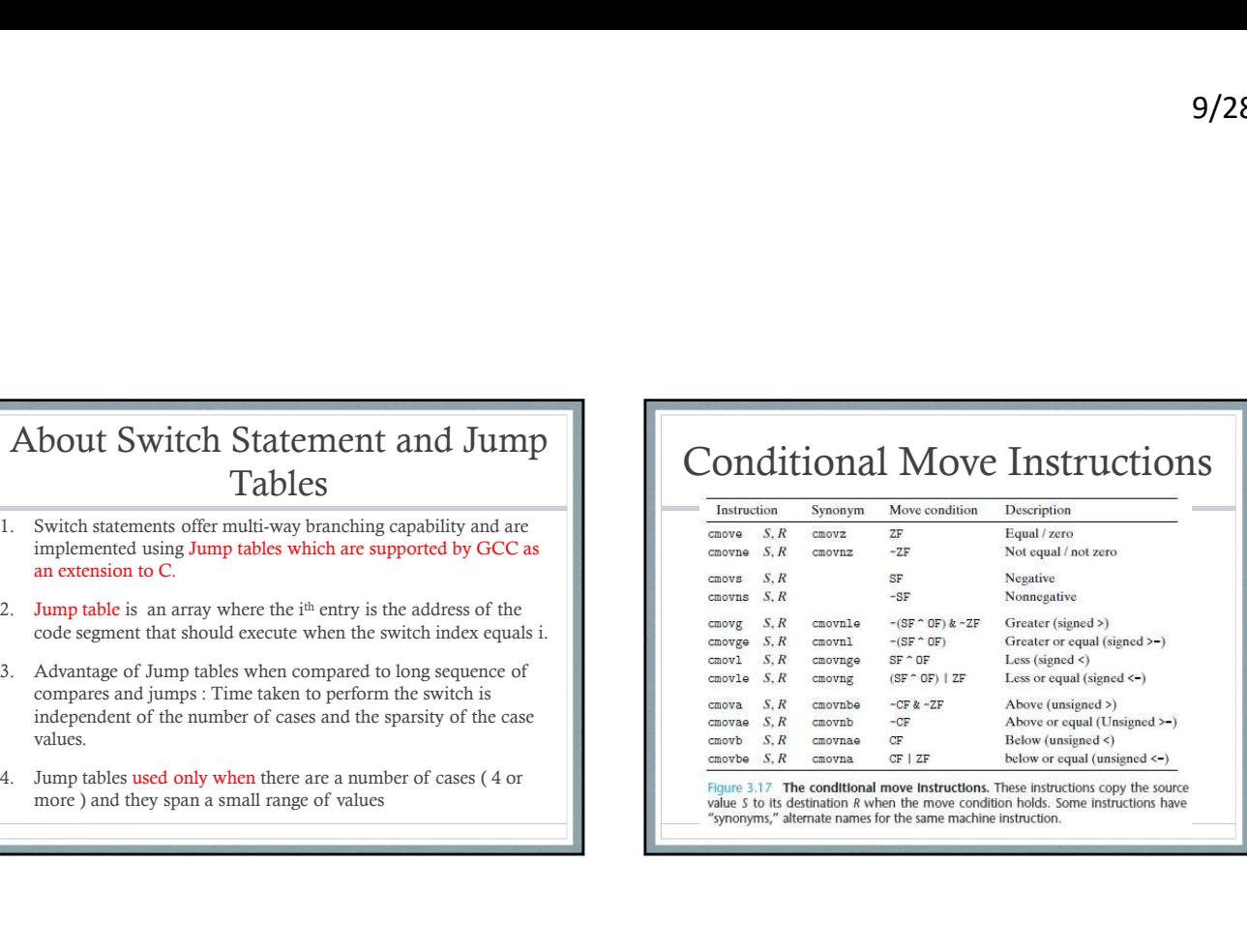

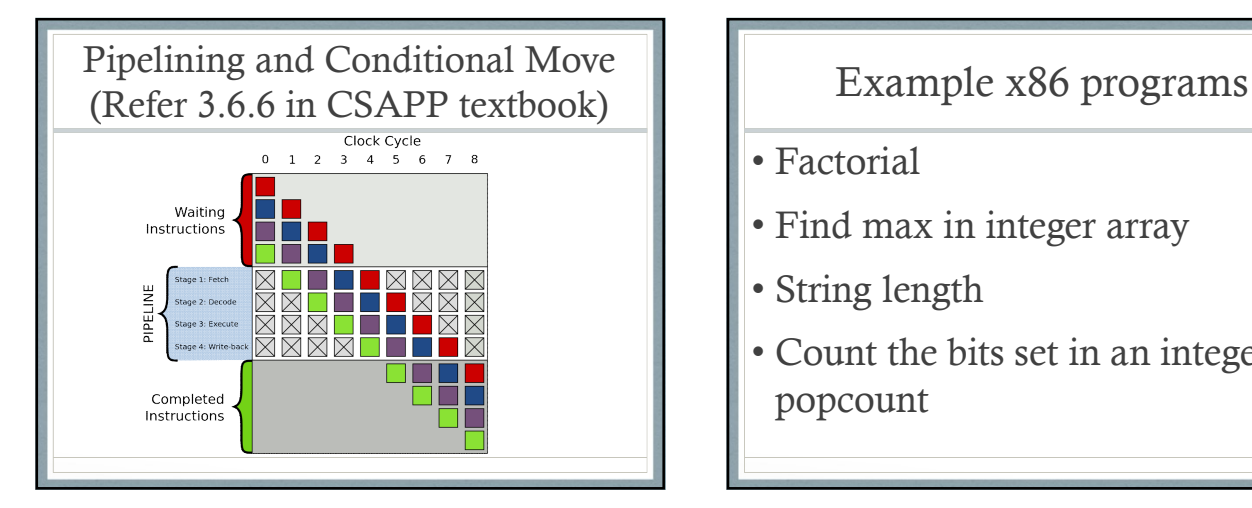

- Factorial
- Find max in integer array
- String length
- Count the bits set in an integer popcount